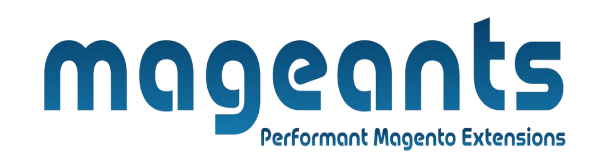

## mageants

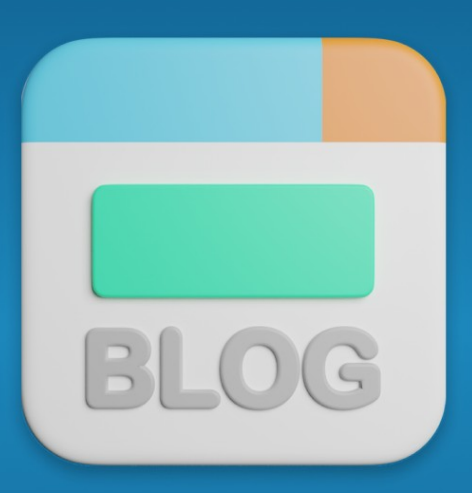

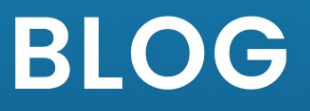

**MAGENTO 2** 

### **BLOG – MAGENTO 2**

### **USER MANUAL**

 **Supported Version: 2.1, 2.2, 2.3, 2.4**

[www.mageants.com](http://www.mageants.com/) [support@mageants.com](mailto:support@mageants.com) 1

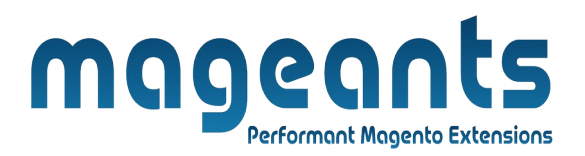

# <span id="page-1-4"></span><span id="page-1-3"></span><span id="page-1-2"></span><span id="page-1-0"></span>**Table Of Contents**

<span id="page-1-1"></span>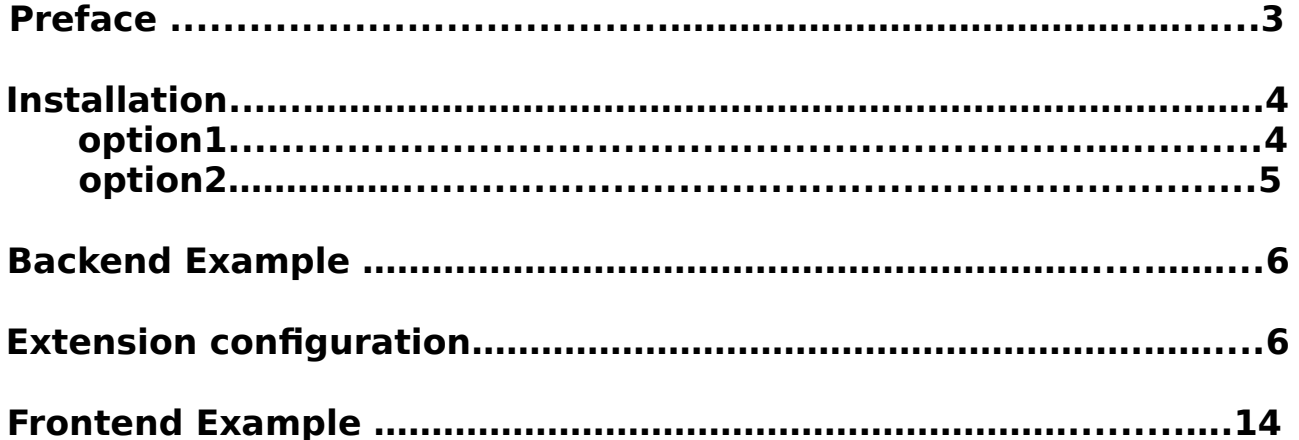

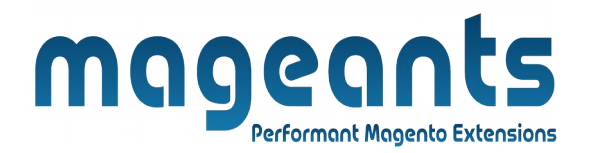

## <span id="page-2-0"></span> **Preface :**

- Blog is a fully featured blogging suite. It's a perfect way to provide your Customers with valuable content. By Adding Blog to your Store you can write Blog Articles.

### **This extension is providing below functionalities.**

- Add Related Products
- Display Recent Posts
- Display Featured Posts
- Pin Post at The Top
- Preview Posts
- Social Sharing Buttons
- Add Comments in Posts
- Add Related Post Through Tag

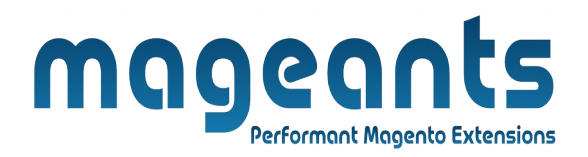

### **Installation:**

There are two ways of installing extension in magento2.

- 1) Using COMMAND LINE.
- 2) Manually install extension.
- <span id="page-3-0"></span> **Option 1: Magento 2 install extension using COMMAND LINE** (Recommended).

Follow below steps to install extension from the command line.

- **Step 1:** Download the extension and unzip it.
- **Step 2:** Upload it to code directory in your magento installation's app directory. If code directory does not exists then create.
- **Step 3:** Disable the cache under System → Cache Management.
- **Step 4:** Enter the following at the command line: php bin/magento setup:upgrade php bin/magento setup:static-content:deploy
- **Step 5:** Once you complete above steps log out and log in back to the admin panel and switch to Stores → Configuration → Mageants → Blog. The module will be displayed in the admin panel.

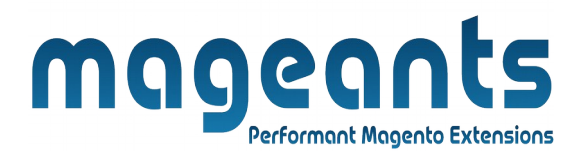

### **Option 2: Magento 2 install extension manually.**

- **Step 1:** Download the extension and unzip it.
- **Step 2:** Upload it to code directory in your magento installation's app directory. If code directory does not exists then create.
- **Step 3:** Disable the cache under System → Cache Management Edit app/etc/config.php file and add one line code: 'Mageants Blog'  $\rightarrow$  1
- **Step 4:** Disable the cache under System → Cache Management.
- **Step 5:** Once you complete above steps log out and log in back to the admin panel and switch to Stores → Configuration → Mageants → Blog, the module will be displayed in the admin panel.

<span id="page-5-1"></span><span id="page-5-0"></span>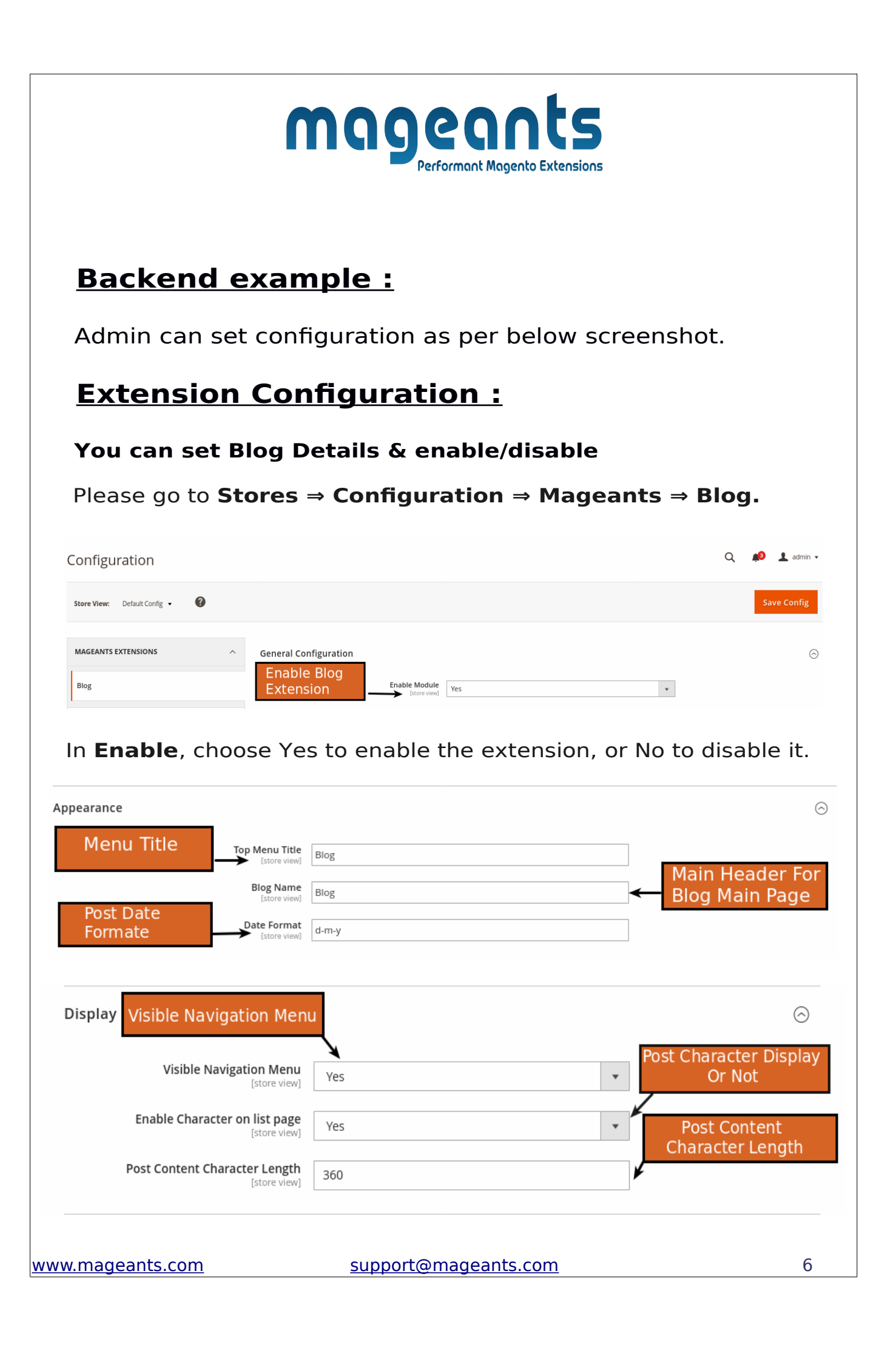

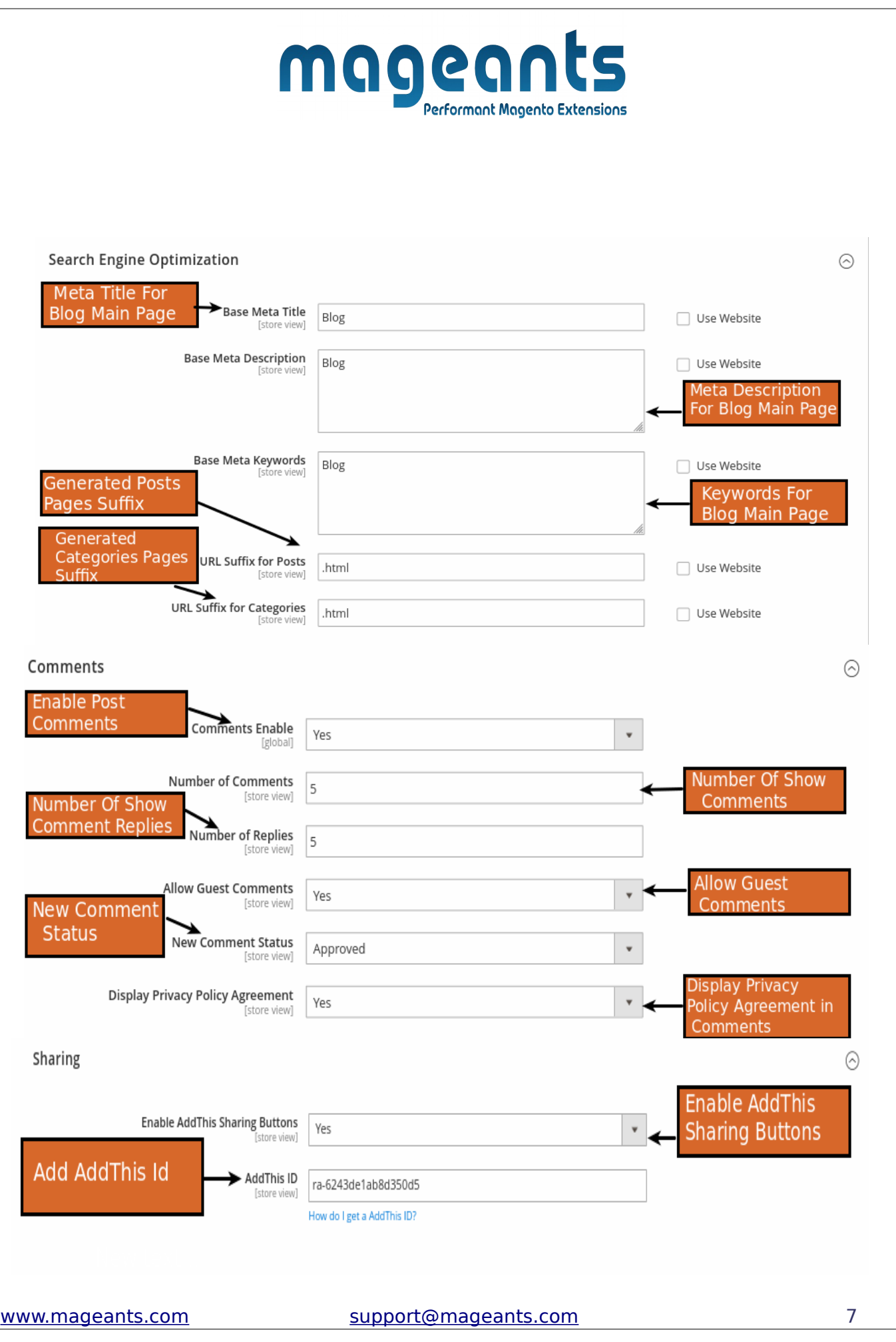

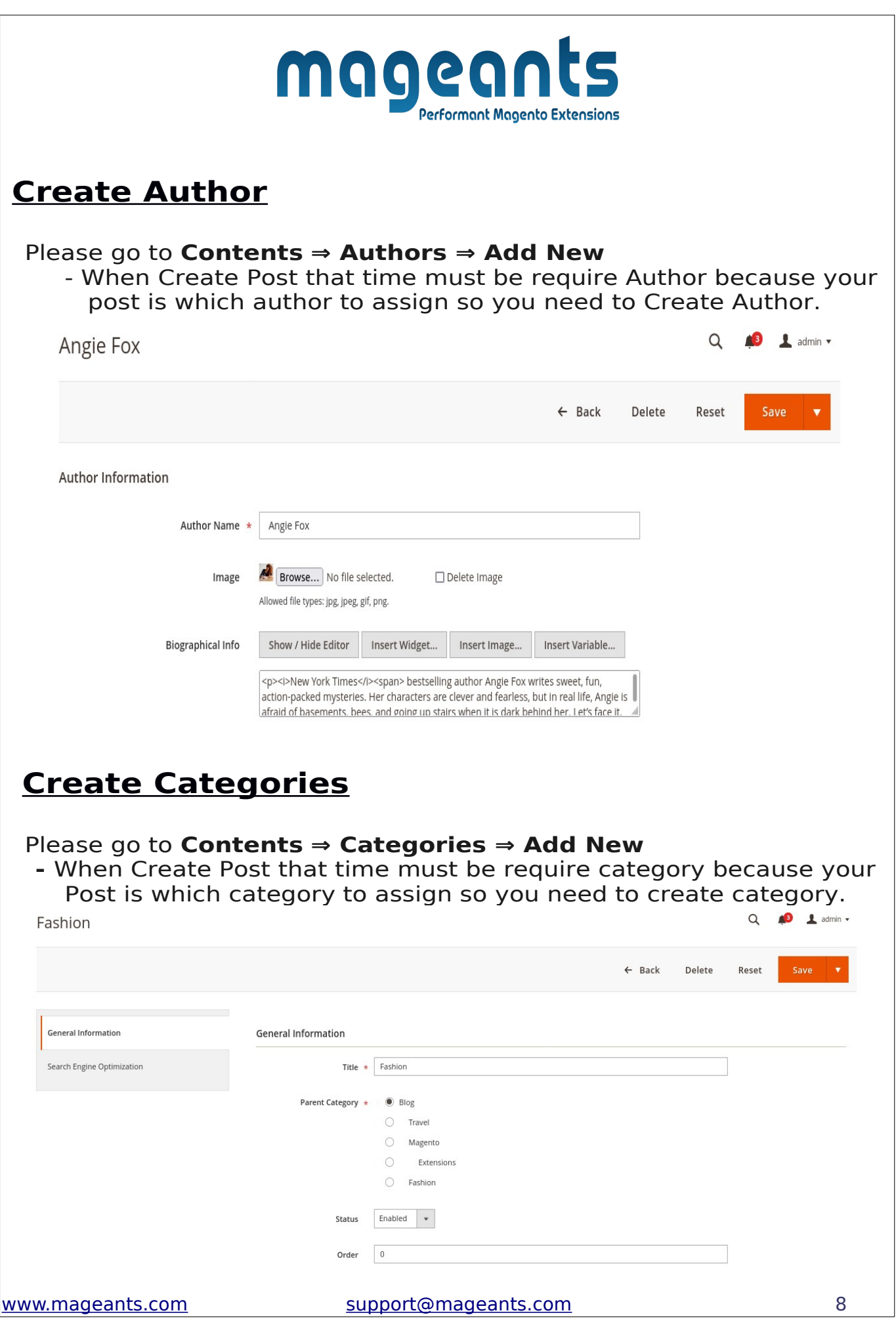

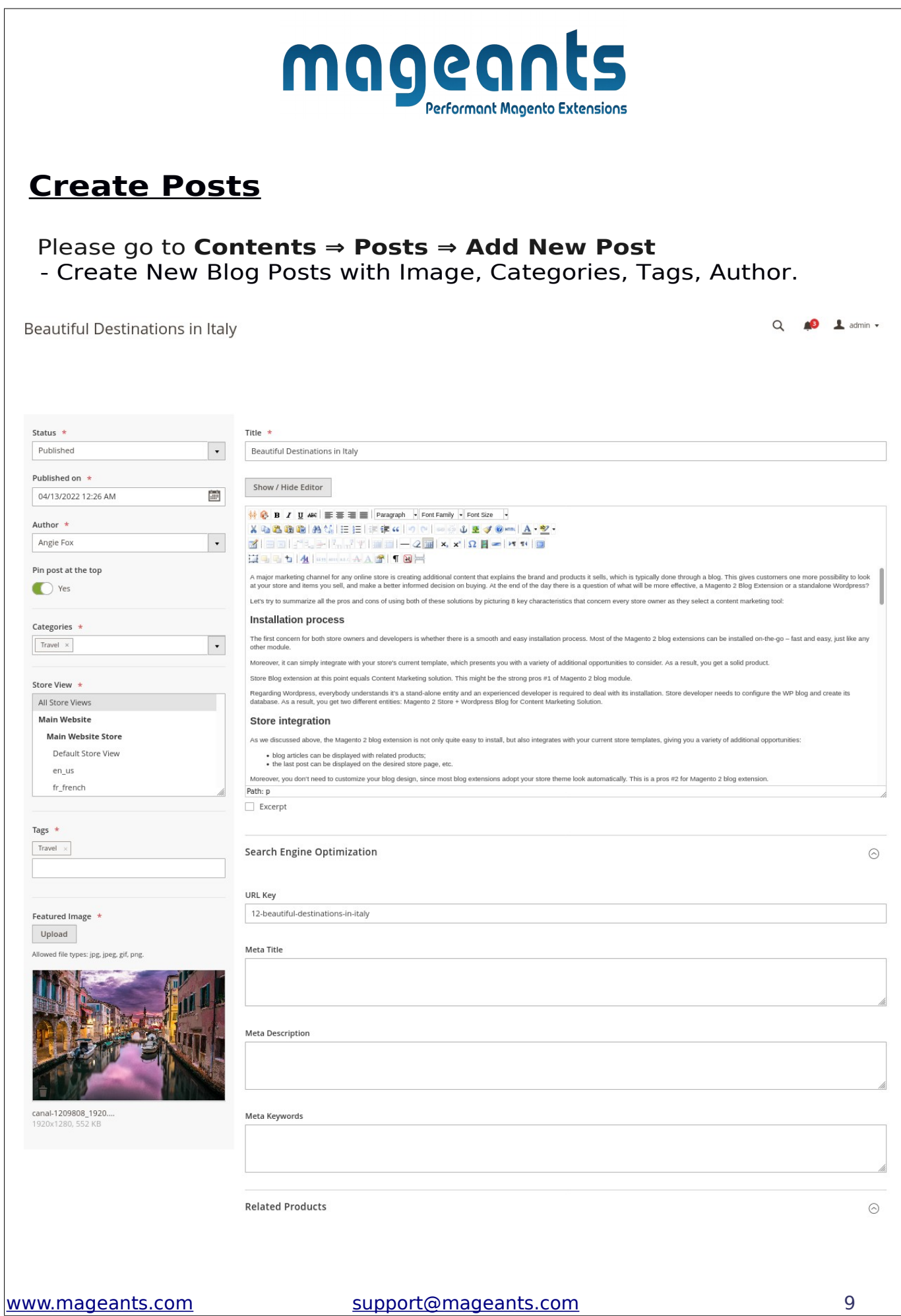

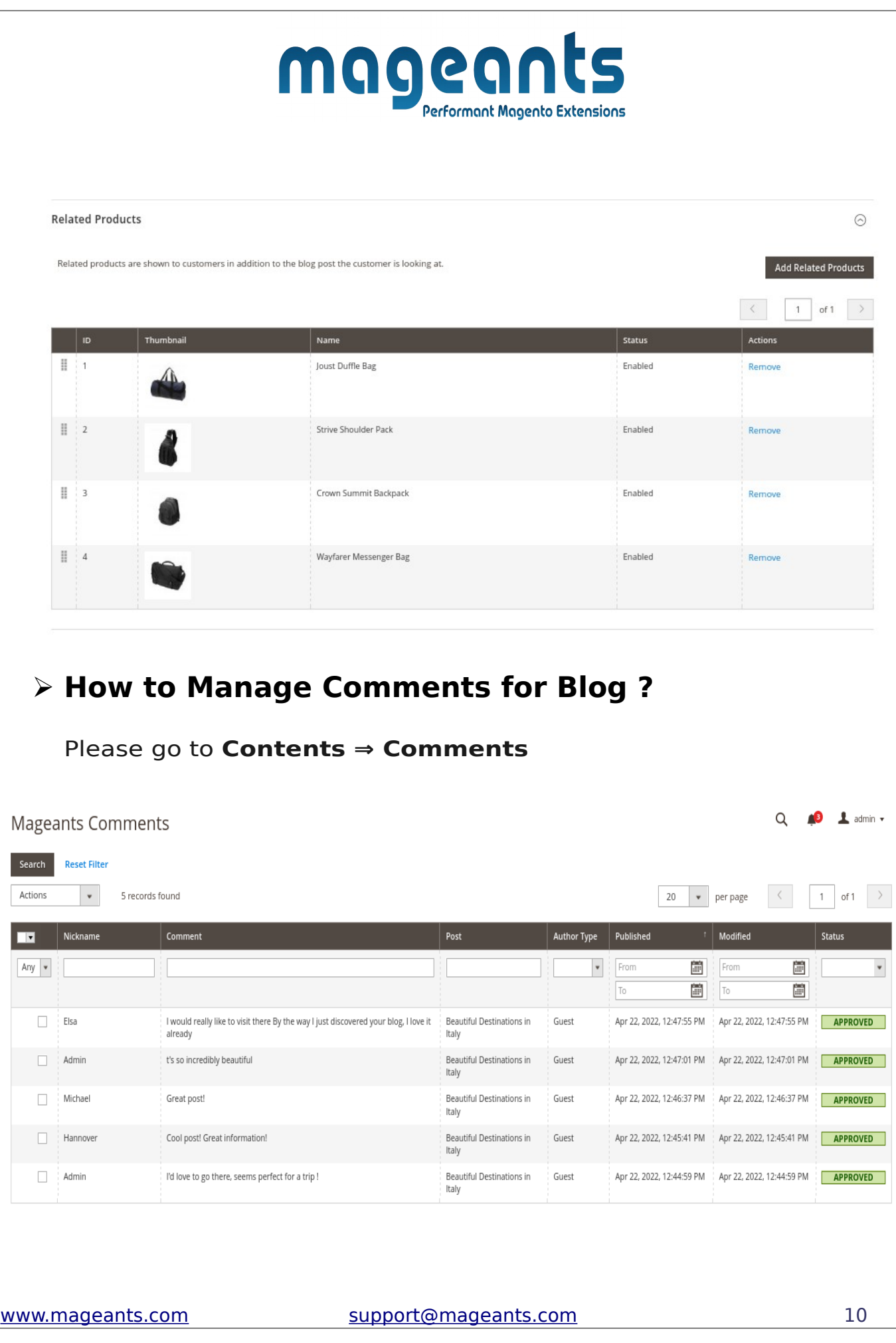

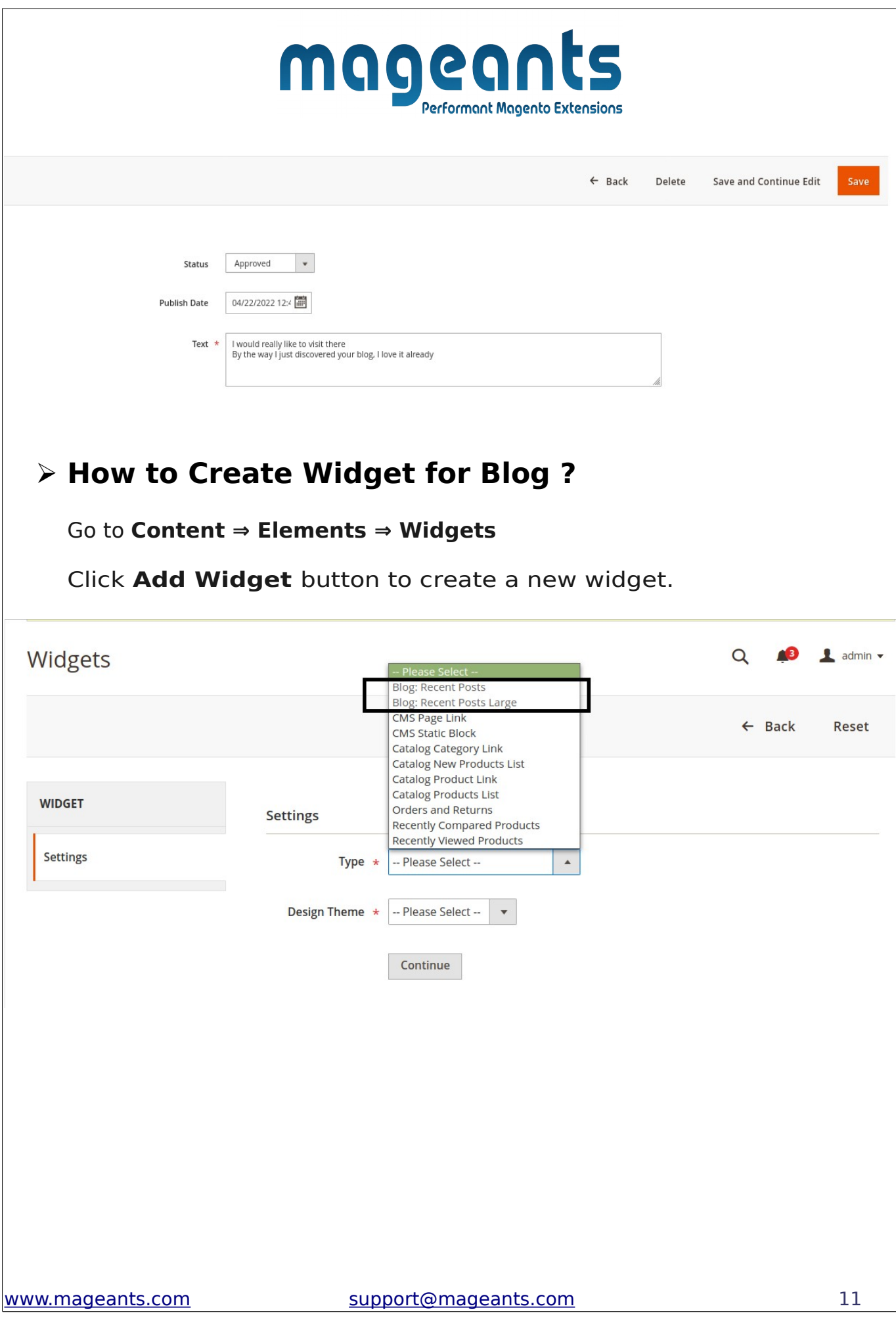

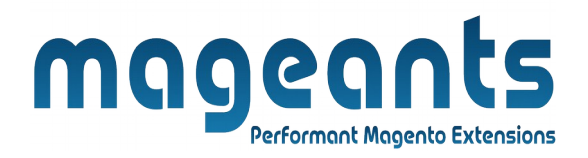

# **Blog: Recent Posts**

To create the **Recent Posts Widget**, choose **Blog:Recent Posts** in **Type**.

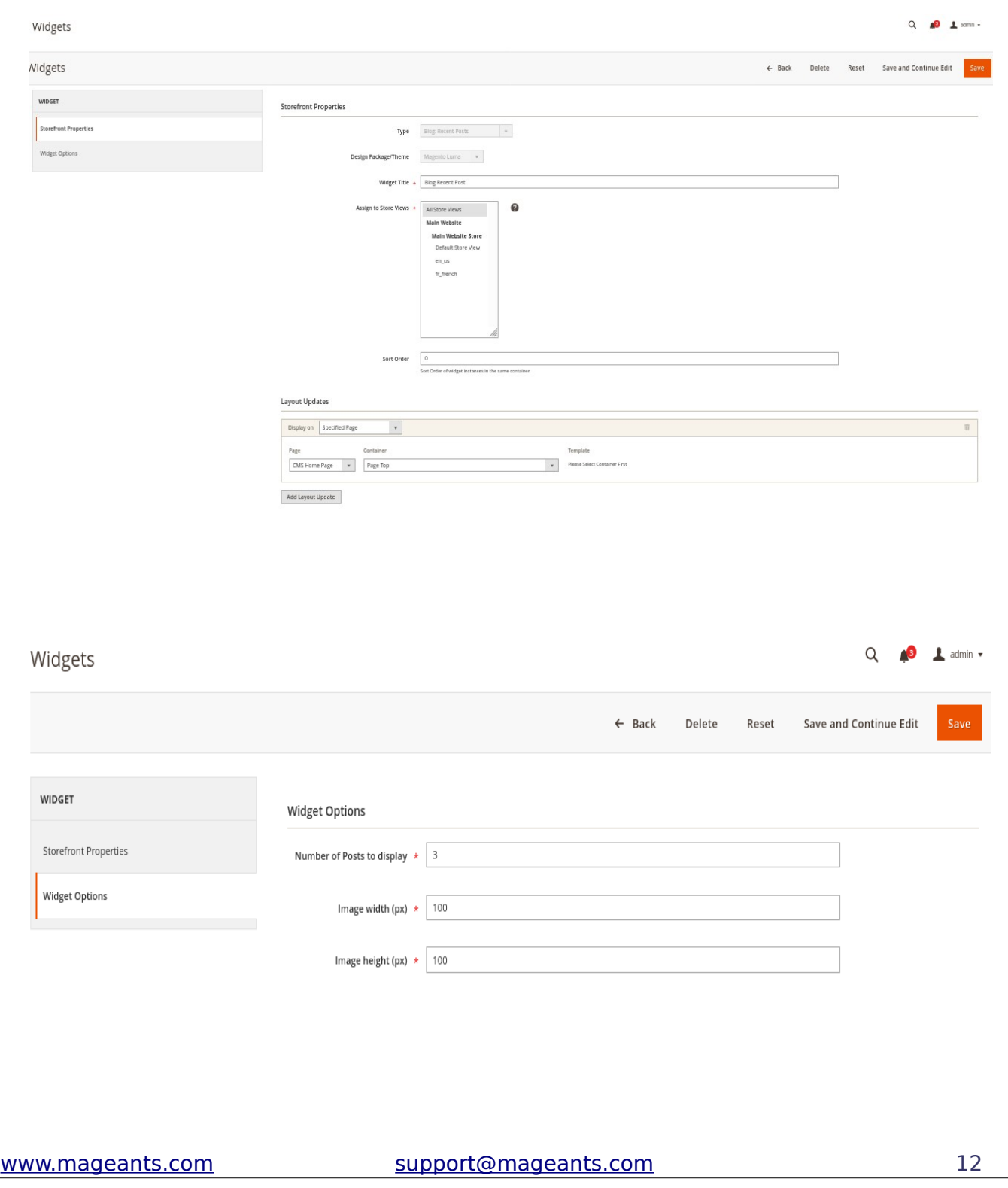

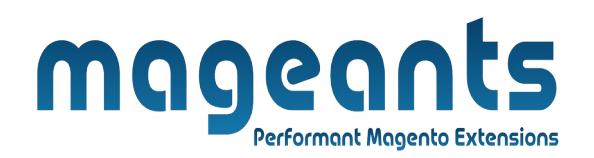

# **Blog: Recent Posts Large**

To create the **Recent Posts Large Widget**, choose **Blog:Recent Posts Large** in **Type**.

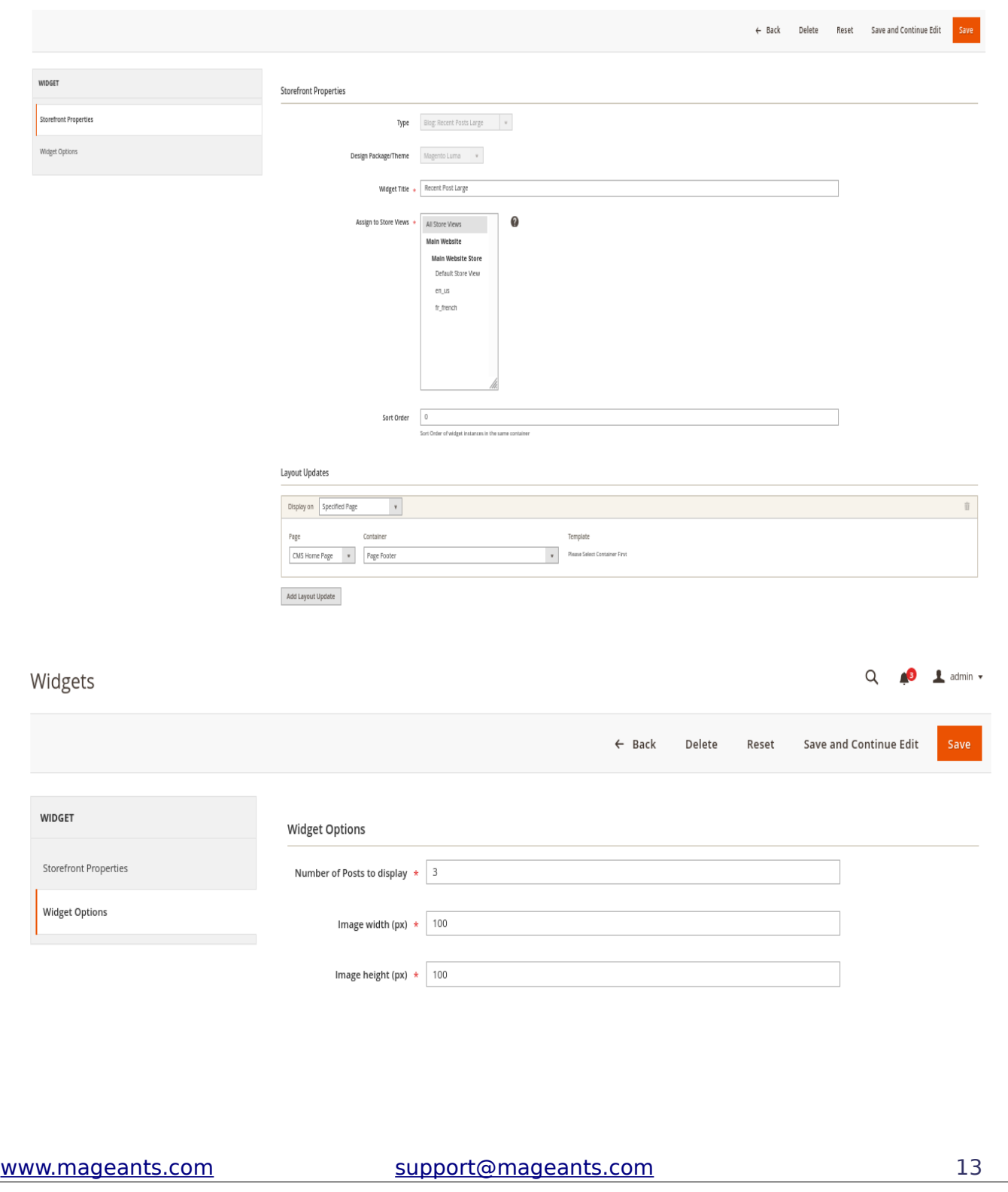

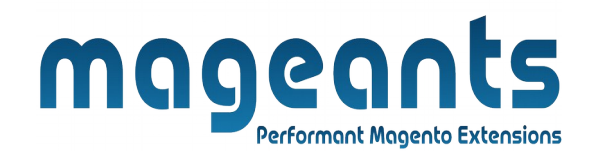

## **Front end Example**

### **Blog Page :**

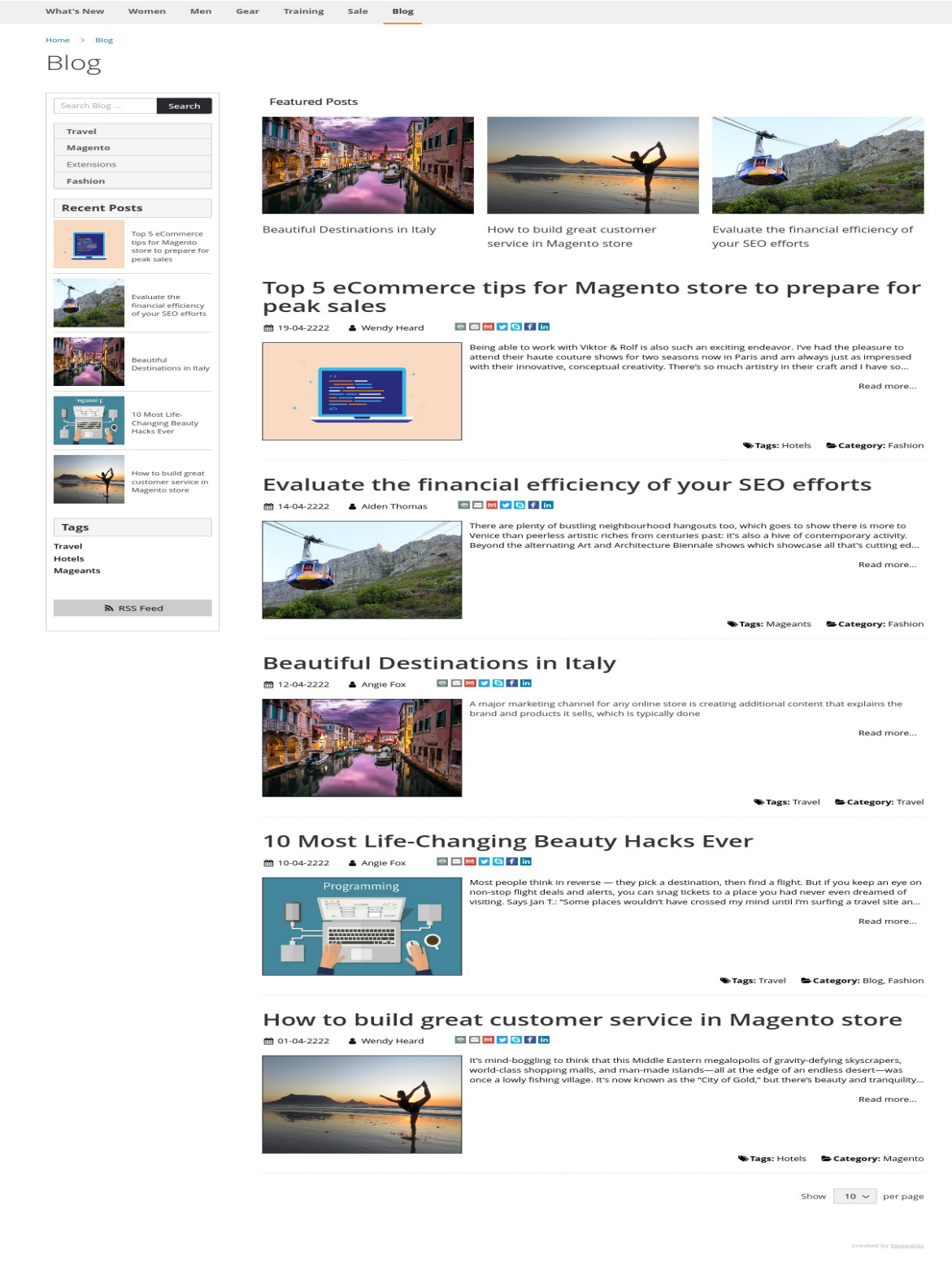

### **Featured Posts :**

**Featured Posts** 

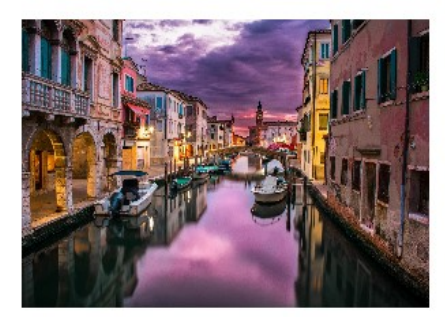

Beautiful Destinations in Italy

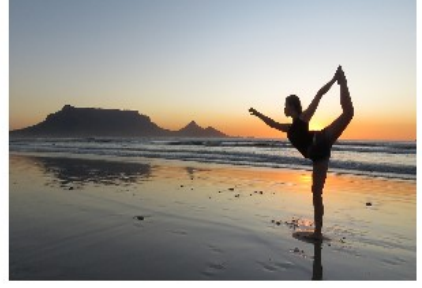

How to build great customer service in Magento store

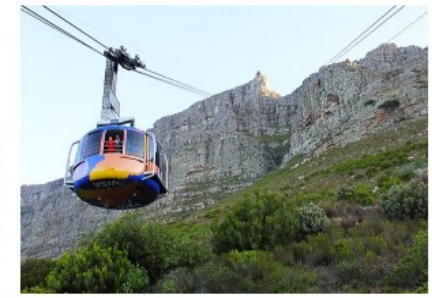

Evaluate the financial efficiency of your SEO efforts

### **Blog Navigation :**

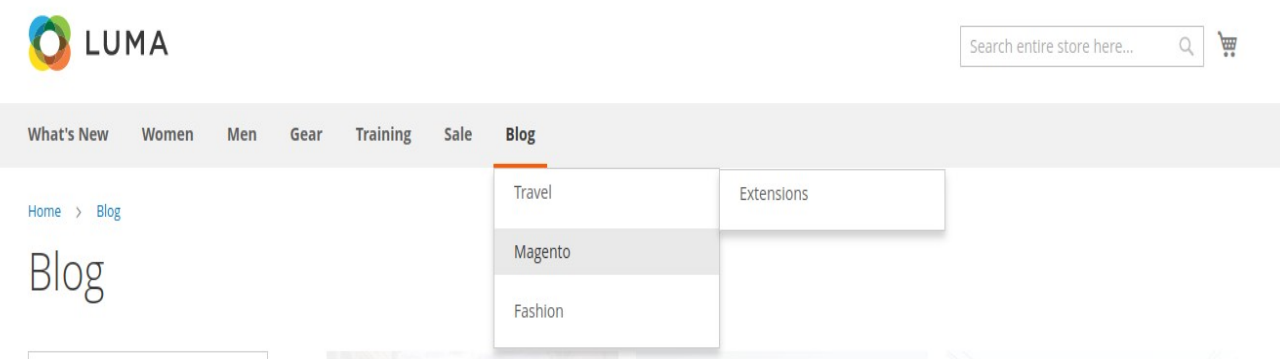

### **Blog Category Page:**

Home  $\rightarrow$  Blog  $\rightarrow$  Fashion Fashion

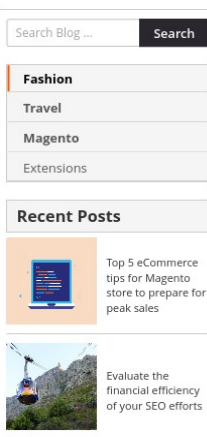

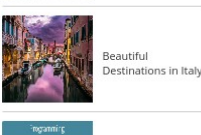

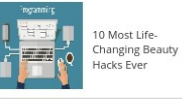

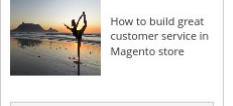

<mark>እ</mark>ា RSS Feed

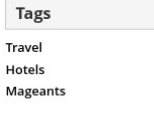

**Featured Posts** 

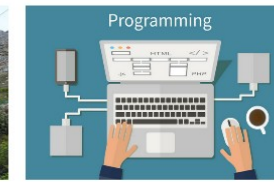

Evaluate the financial efficiency of your SEO efforts

10 Most Life-Changing Beauty Hacks Ever

Top 5 eCommerce tips for Magento store to prepare for peak sales

### Top 5 eCommerce tips for Magento store to prepare for peak sales

**ezmyBf**in ■ 19-04-2222 ▲ Wendy Heard

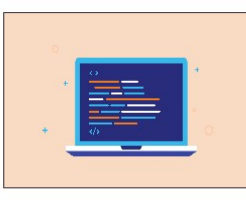

Being able to work with Viktor & Rolf is also such an exciting endeavor. I've had the pleasure to attend their haute couture shows for two seasons now in Paris and am always just as impressed with their innovative, conceptual creativity. There's so much artistry in their craft and I have so...

Read more...

Strags: Hotels Ecategory: Fashion

### Evaluate the financial efficiency of your SEO efforts

**前** 14-04-2222 ▲ Aiden Thomas  $\circ \boxed{\text{m} \times \boxed{\text{N}}$  f in

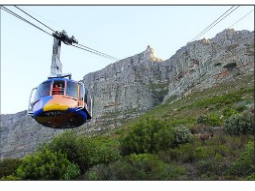

There are plenty of bustling neighbourhood hangouts too, which goes to show there is more to Venice than peerless artistic riches from centuries past: it's also a hive of contemporary activity Beyond the alternating Art and Architecture Biennale shows which showcase all that's cutting ed...

Read more...

Tags: Mageants E Category: Fashion

10 Most Life-Changing Beauty Hacks Ever

es<mark>My8</mark>fm **曲 10-04-2222** ▲ Angie Fox

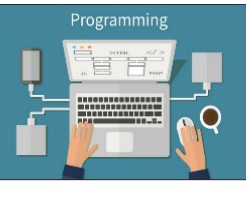

Most people think in reverse — they pick a destination, then find a flight. But if you keep an eye on<br>non-stop flight deals and alerts, you can snag tickets to a place you had never even dreamed of<br>visiting. Says Jan T.: "

Read more...

Tags: Travel E Category: Blog, Fashion

Show  $10 \times$  per page

Created by Mageant

www.mageants.com

### **Blog Author Page:**

Home > Blog > Author: Wendy Heard

Author: Wendy Heard

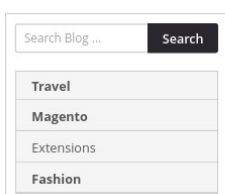

Top 5 eCommerce tips for Magento store to prepare for<br>peak sales

Evaluate the financial efficiency<br>of your SEO efforts

.<br>Beautiful<br>Destinations in Italy

10 Most Life Changing Beauty<br>Hacks Ever

How to build great

customer service in<br>Magento store

<mark>እ</mark> RSS Feed

**Tags** Travel

Hotels Mageants

**Recent Posts** 

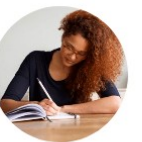

**Wendy Heard** 

Wendy Heard is an author of thrillers for both adults and teens, including The Kill Club and her upcoming YA<br>debut, She's Too Pretty to Burn. She was born in San Francisco and has lived most of her life in Los Angeles. Whe writing, she can be found hiking the Griffith Park trails, taking the Metro and then questioning this decision, and haunting local bookstores

### Top 5 eCommerce tips for Magento store to prepare for peak sales

**OZMVGfin** 

**曲 19-04-2222** ▲ Wendy Heard

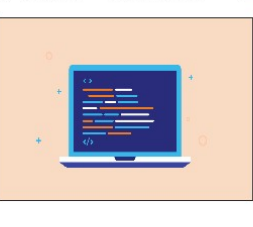

Being able to work with Viktor & Rolf is also such an exciting endeavor. I've had the pleasure to attend their haute couture shows for two seasons now in Paris and am always just as impressed with their innovative, conceptual creativity. There's so much artistry in their craft and I have so...

Read more...

Stags: Hotels E Category: Fashion

### How to build great customer service in Magento store

盖 01-04-2222 ▲ Wendy Heard  $\circ \boxed{\text{m} \times \boxed{\text{t}}$  in

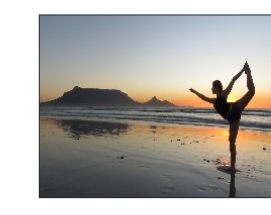

It's mind-boggling to think that this Middle Eastern megalopolis of gravity-defying skyscrapers,<br>world-class shopping malls, and man-made islands—all at the edge of an endless desert—was once a lowly fishing village. It's now known as the "City of Gold," but there's beauty and tranquility...

Read more...

Sategory: Magento

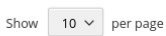

Created by Mageants

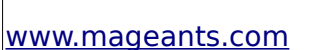

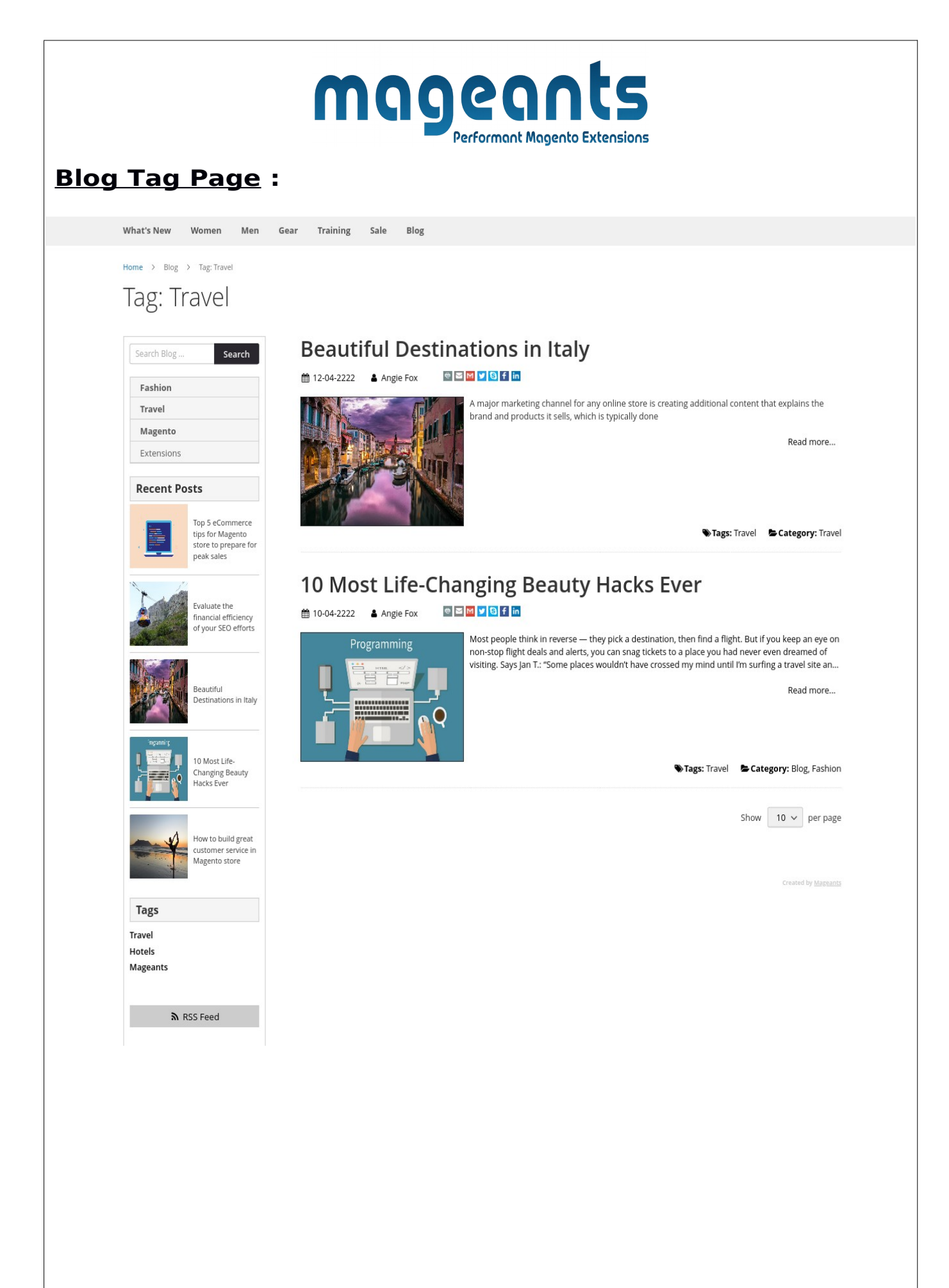

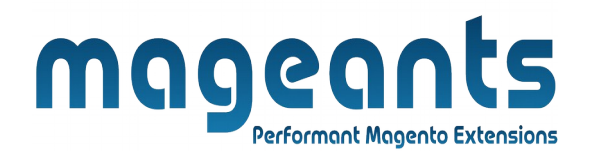

### **Blog: Recent Posts :**

**Recent Posts** 

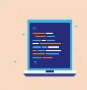

Top 5 eCommerce tips for Magento store to prepare for peak sales

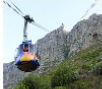

Evaluate the financial efficiency of your SEO efforts

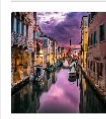

Beautiful Destinations in Italy

### **Blog: Recent Posts Large :**

### Recent Posts Large

### Top 5 eCommerce tips for Magento store to prepare for peak sales

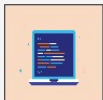

Being able to work with Viktor & Rolf is also such an exciting endeavor. I've had the pleasure to attend their haute couture shows for two seasons now in Paris and am always just as impressed with their innovative, conceptual creativity. There's so much artistry in their craft and I have so much respect for their vision. Having met them<br>backstage during one of their venues, I could just

Read more...

### Evaluate the financial efficiency of your SEO efforts

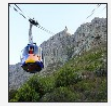

There are plenty of bustling neighbourhood hangouts too, which goes to show there is more to Venice than peerless artistic riches from centuries past: it's also a hive of contemporary activity. Beyond the alternating Art and Architecture Biennale shows which showcase all that's cutting edge internationally, the city's dwindling population<br>works hard to keep contemporary Venice creative, pro

Read more...

### **Beautiful Destinations in Italy**

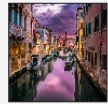

Read more...

### **Blog Post View Page:**

#### Beautiful Destinations in Italy

 $\circ$   $\circ$   $\circ$   $\circ$   $\circ$   $\circ$   $\circ$   $\circ$ ■ 12-04-2222 A Angle Fox

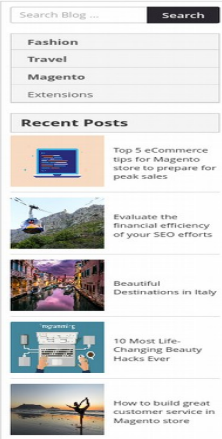

Tags |<br>|<br>| Travel<br>| Magear

**Example 19 State State State State State State** 

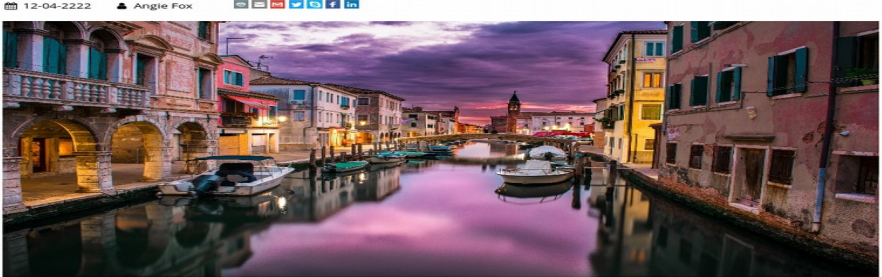

A major marketing channel for any online store is creating additional content that explains the brand and products it sells, which done through a blog. This gives customers one more possibility to look at your store and it

Installation process

The first concern for both store owners and developers is whether there is a smooth and easy installation process. Most of the Magento 2 ble<br>extensions can be installed on-the-go – fast and easy, just like any other module Moreover, it can simply integrate with your store's current template, which presents you with a variety of additional opportunities to consider.<br>As a result, you get a solid product.

some process.<br>In this point equals Content Marketing solution. This might be the strong pros #1 of Magento 2 blog module

Regarding Wordpress, everybody understands it's a stand-alone entity and an experienced developer is required to deal with its installation.<br>Store developer needs to configure the WP biog and create its database. As a resu

#### Store integration

As we discussed above, the Magento 2 blog extension is not only quite easy to install, but also integrates with your current store templates,<br>giving you a variety of additional opportunities: -<br>• blog articles can be displayed with related products;<br>• the last post can be displayed on the desired store page, etc.

Moreover, you don't need to customize your blog design, since most blog extensions adopt your store theme look automatically. This is a pros<br>#2 for Magento 2 blog extension. שטח של האופטורים של האופטרים של האופטרים של האופטרים של האופטרים של האופטרים של האופטרים של האופטרים של האופטר<br>Tradisout Wordpress Since Wordpress works as a stand-alone entity, it has very little in terms of integration

Features Set and functionality

.<br>Wordpress is winning in its functionality and features set. The Magento 2 blog extension typically has a feature set which covers only the basic<br>blogging necessities. Adding more functions to the blog extension would cos SEO features

To get the most out of your content, considering the SEO functionality of a blog solution is a must.<br>Wordpress has an advanced SEO features set, the store blog on it will be fully optimized and all its content is available

Plugins potential

You're likely to need some additional features for your blog, like an image gallery or captcha, etc. What possibilities can you reach using each of<br>the suggested solutions? 

Customers registration differences

Since Magento 2 blog extension builds in a store template, customers only need to register just once to access both shop and blog accounts,<br>Wordpress is not so flexible on this matter since it's a standalone entity. Store

#### Code concerns

Now let's take a closer look at the coding aspects, which might be the main concern of every Magento 2 developer.<br>With the Magento 2 blog extension, you get a common visible open-source code that your store developers can

If you choose Wordpress as a blog solution for your Magento 2 store, you get an open-source, but unfamiliar code to your developers. They will<br>have to spend some time handling and customizing it. The code structure and sty

#### Posting blog articles

.<br>There's still one more point to consider before making a big decision on a blogging solution for your store, and that's article posting freque

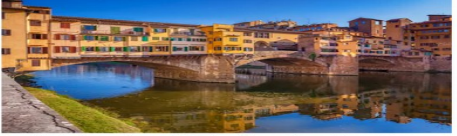

Consider before making a choice, how frequently would you plan to post to your store blog? If it is 1-3 times per week or even fewer, you can<br>safely choose any blog extension for your store. For more than 5 posts a week, y Summary

Every shop is unique and has its own business model, so it's totally up to you whether to install the Magento 2 Blog Extension or Wordpress as<br>your store's blog solution. There are several decent blog extensions on the market, so you've got options when choosing them. Some of the blog modules for Magento 2<br>stores are FREE and you can safely conduct test drives at no charge.

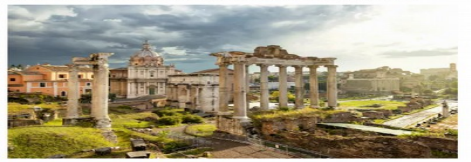

**WE Tags: Travel B. Category: Travel** 

www.mageants.com

#### support@mageants.com

20

### **Related Posts & Related Products On Blog Post View Page :**

#### **Related Posts**

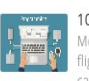

10 Most Life-Changing Beauty Hacks Ever To wost Life-Changing Beauty Hatks Ever<br>Most people think in reverse — they pick a destination, then find a<br>flight. But if you keep an eye on non-stop flight deals and alerts, you can snag tickets to a place you had never even dreamed of visiting.

Says Jan T.: "Some places wouldn't have cr

### **Related Products**

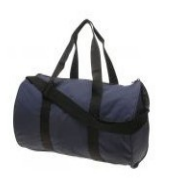

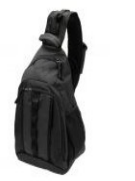

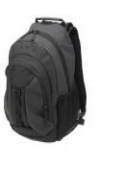

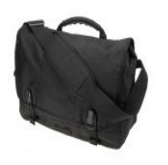

Joust Duffle Bag \$34.00

Strive Shoulder Pack \$32.00

Crown Summit Backpack \$38.00

Wayfarer Messenger Bag \$45.00

### **Comments On Blog Post View Page :**

#### 3 Comments

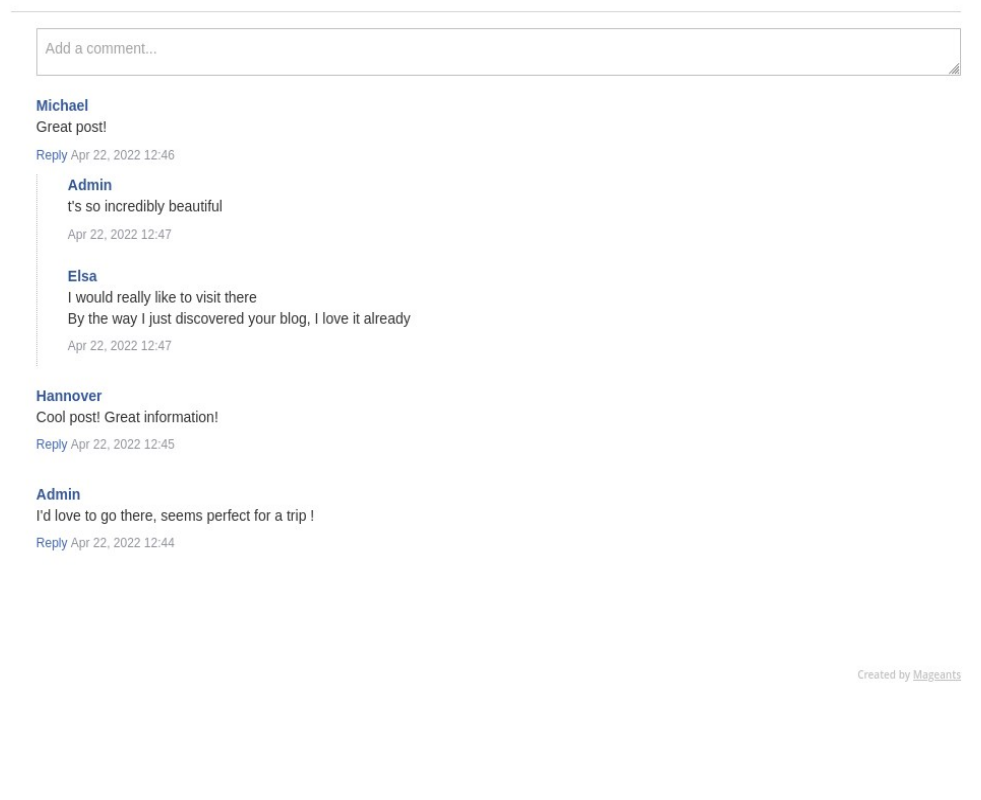

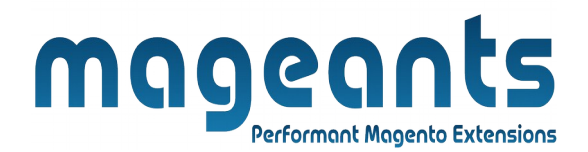

## **Thank you!**

 if you have any questions or feature suggestions, please contact us at: [https://www.mageants.com/contact-us](https://www.mageants.com/contact-us.html)

Your feedback is absolutely welcome!